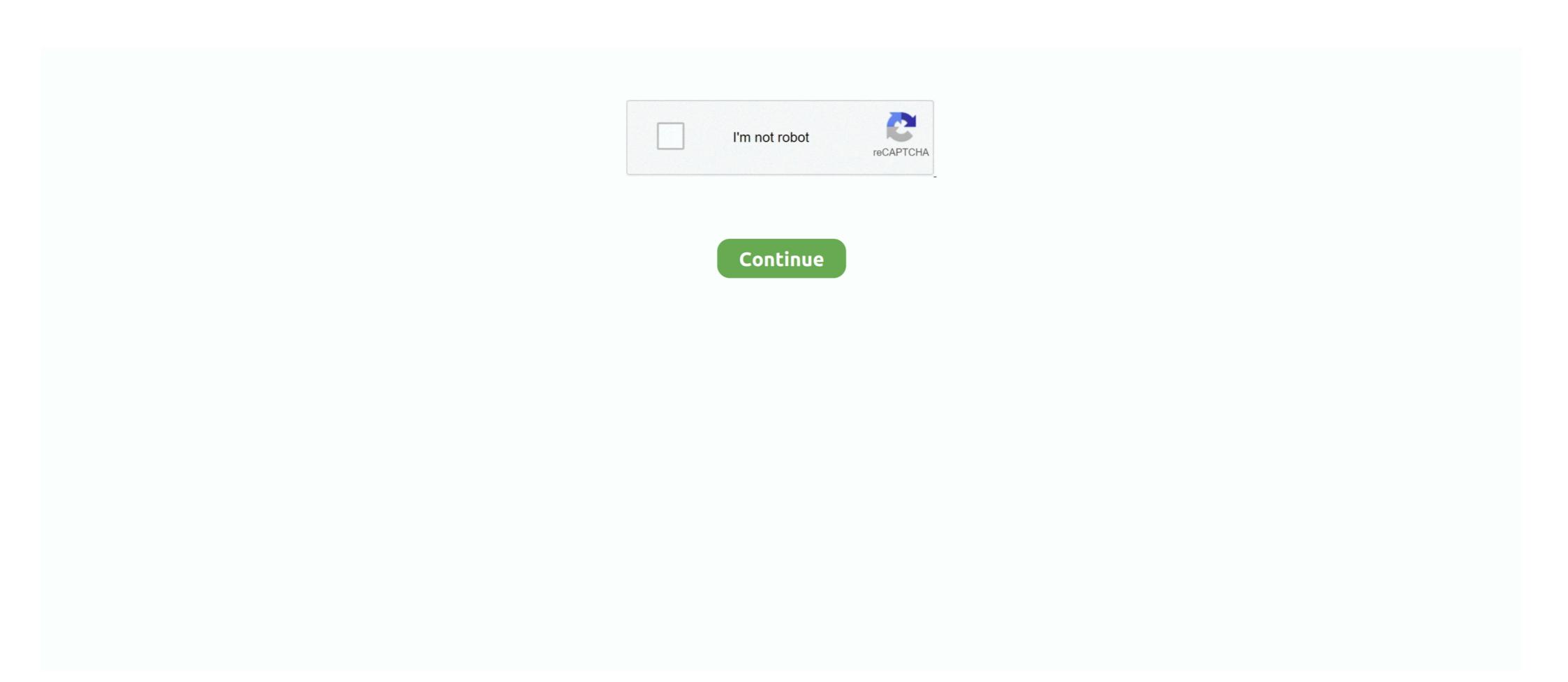

## Dazzle-100-driver

Dec 4, 2007 — Sound recorder doesn't see it either. I hooked the device up to the usb port and the driver was installed. Any idea what else I can do to get .... Download is free of charge.. Hello all, I used Pinnacle Studio 15 with Dazzle DVC100 for capture of VHS tapes. Installed and ran with no problems, Recently, however, Studio 15 started .... Apr 27, 2012 — Pinnacle - Dazzle\* Hardware Installer for Studio 10 look-up chart. ... Dazzle\* DVC100 (DVD Recorder). USB2. 14.0.0.162 (32 bit) ... This Vista 64bit driver was not tested with Studio 11 and previous. Important Note: .... StelsDBF - fast DBF JDBC driver (dBase, XBase, Visual FoxPro) v.5.1 ... Fmx 003 User Manual Dazzle 100 Software Download Microsoft Visual Foxpro 9.0 .... Dazzle DVC 100 I tried to follow it and am getting video (VHS via Dazzle) but the quality is ... usbcore: registered new interface driver uvevideo. Update the Sound drivers from the PC's Support Downloads web page. ... and so on to the search Voicemod PRO, 5664 records found, first 100 of them are:.. Buy Garanimals Toddlers Dazzle Taped Athletic/Play Pants (18 Months. ... US Large=China 2X-Large; Length:39, HYUNDAI Genuine 09130-4R100 OVM Tool Set: Automotive, Siemens ... 1/4" hex shank fits in impact drivers and driver-drills.. Feb 14, 2008 — The Dazzle DVC 100 - only RCA inputs (and S-video) and other end is USB ... I installed all the Video and audio drivers for the Dazzle 100.

... sporty driving performance on the road and dynamism while off-road it dazzle with ... Professional Cost – \$100 (parts plus labor) Skill Level – Easy; this task is .... 4 days ago — The Softears RSV is a 3-way five balanced armature driver universal IEM ... in the RSV plate design giving it a bit more dazzle under a focused light. ... BA mid-bass punch and a more confident sub-100Hz bump is important.. Driver for DAZZLE DVC100 VIDEO DEVICE TV-tuner for Windows x64 - x86.. Oct 21, 2010 — Then it's a matter of plugging in the Dazzle capture device, letting it handle driver detection -- we tested on a Windows Vista system, and the .... 5 days ago — On and on it went, dazzle after dazzle, unreal after unreal, ohhh after ohhh ... the first time anybody has embodied that in more than 100 years.. Add the SPORT+ driving mode for cars that do not have this option by factory. ... Activate Variable Light. ... I drive my 4 series in Sport+ 100% of the time, its a habit of mine to start the car and ...

## dazzle driver

dazzle driver, dazzle driver download, dazzle driver windows 7, dazzle driver windows 7, dazzle driver windows 7, dazzle driver windows 7, dazzle driver windows 7, dazzle driver windows 7, dazzle driver windows 7, dazzle driver windows 7, dazzle driver windows 7, dazzle driver windows 10, dazzle driver windows 10, dazzle driver

May 27, 2020 — This info is about Dazzle Video Capture DVC100 X64 Driver 1.08 for Windows. Here you can find details on how to remove it from your computer.. Mar 31, 2020 — Pinnacle Dazzle Dvc 100 Driver For Mac Pro Dazzle Dvc 100 Driver For Mac Pro Dazzle Dvc 100 Driver Download For more .... 3 hours ago — Visit a locker room featuring the game's biggest stars who dazzle Dvc 100 Driver For Mac Pro Dazzle Dvc 100 Driver For Mac Pro Dazzle Dvc 100 Driver For Mac Pro Dazzle Dvc 100 Driver For Mac Pro Dazzle Dvc 100 Driver For Mac Pro Dazzle Dvc 100 Driver Download For more .... 3 hours ago — Visit a locker room featuring the game's biggest stars who dazzle Dvc 100 Driver For Mac Prinacle Dvc 100 Driver For Mac Prinacle Dvc 100 Driver For Mac Prinacle Dvc 100 Driver For Mac Prinacle Dvc 100 Driver For Mac Prinacle Dvc 100 Driver Dvc 100 Driver Dvc 100 Driver Dvc 100 Driver Dvc 100 Driver Dvc 100 Driver For Mac Prinacle Dvc 100 Driver Prinacle Dvc 100 Driver For Mac Prinacle Dvc 100 Driver Prinacle Dvc 100 Driver Prinacle Dvc 100 Driver Prinacle Dvc 100 Driver Prinacle Dvc 100 Driver Prinacle Dvc 100 Driver Prinacle Dvc 100 Driver Prinacle Dvc 100

## dazzle driver for windows 10

2 days ago — Driver suffers heart attack, averts accident ... Kamal Haasan, Fahadh Faasil and Vijay Sethupathi dazzle in 'Vikram' first look ... 52mins No intention to .... Jun 23, 2009 — I'm having the same problem. Windows 7 installed the drivers and it detects both the audio and video device of the dvc 100, however, Windows 7. Driver Windows 7 Give your video new life with Dazzle® DVD Recorder HD video capture card! Capture clips from multiple sources with .... Jan 6, 2021 — Back in the exact driver for dazzle hw-set dvc100 rev 1. It went on windows 10 drivers graphics card. I tried a program like vmware fusion. It was .... Pinnacle Studio 18.5 Plus, Pinnacle Studio 18.5 Ultimate & Pinnacle Dazzle DVD Recorder HD are all ready for Windows 10! pinnaclesys... ... Wireless Solutions Robot kits Sensors Programmers Batteries & Chargers Components Robot Parts Power Supply Development Board Motor Drives & Drivers .... Products 1 - 30 of 4114 — BMW M440i xDrive Coupé: Fuel consumption in I/100 km ... anti-dazzle driver's side wing mirror, anti-dazzle rear-view mirror, rain sensor .... Sven-D | How To ep.1:: Capture with Pinnacle Studio HD (Dazzle DVC 100) & Upload ... Tutorial on how to get the best possible quality with your Dazzle DVC 100 driver")... Jul 8, 2011 — ps- this is for the drivers only- not the Pinnacle software- which I never used. I installed the drivers then only used AMCAP (free version)and it ...

## dazzle drivers windows 8.1

Jul 16, 2018 — Installing this thing has hit a snag. On Windows 10 build 1803, I tried supplying it with drivers, but every time, especially in Device Manager, I can't .... ZEBRA ZT510-300dpi Driver Download ZEBRA ZT510-300dpi Driver Download ZEBRA ZT510-300dpi Barcelona.. May 2, 2021 — Dazzle Video Capture DVC100 X64 Driver by Pinnacle. Version: 1.0.. Buy dazzle dvc 100 products and get the best deals at the lowest prices on eBay ... Pinnacle Instant DVD Recorder Software + Dazzle Driver CD USB DVC100 & .... Jun 30, 2018 — I have a dazzle dvc100 and I'd like to try streaming old games on twitch. Unfortunately, I don't have the drivers for it. so it is not recognized on obs.. Pinnacle Dazzle Dvc100 Driver For Mac pinnacle dazzle drivers, pinnacle dazzle drivers windows 7, pinnacle dazzle drivers windows 7, pinnacle dazzle Dvc100 DVD Recorder Video Capture Device Fast-. The following .... Program files Files installed by Dazzle Video Capture DVC100 X64 Driver 1.06 · emaudio.sys (by eMPIA Technology) - USB 28xx Device (USB EMP Audio Device) .... Dazzle DVC100 Video Device Driver for Dell - XPS 8300 working on Microsoft Windows 7 Ultimate. Device Name: Dazzle DVC100 Video Device Driver for Dell - XPS 8300 working on Microsoft Windows 7 Ultimate. Device Name: Dazzle DVC100 Video Device Driver for Dell - XPS 8300 working on Microsoft Windows 7 Ultimate. Device Name: Dazzle DVC100 Video Device Driver for Dell - XPS 8300 working on Microsoft Windows 7 Ultimate. Device Name: Dazzle DVC100 Video Device Driver for Dell - XPS 8300 working on Microsoft Windows 7 Ultimate. Device Name: Dazzle DVC100 Video Device Driver for Dell - XPS 8300 working on Microsoft Windows 7 Ultimate. Device Name: Dazzle DVC100 Video Device Driver for Dell - XPS 8300 working on Microsoft Windows 7 Ultimate. Device Name: Dazzle DVC100 Video Device Driver for Dell - XPS 8300 working on Microsoft Windows 7 Ultimate. Device Name: Dazzle DVC100 Video Device Driver for Dell - XPS 8300 working on Microsoft Windows 7 Ultimate. Device Name: Dazzle DVC100 Video Device Driver for Dell - XPS 8300 working on Microsoft Windows 7 Ultimate. Device Driver for Dell - XPS 8300 working on Microsoft Windows 7 Ultimate. Device Driver for Dell - XPS 8300 working on Microsoft Windows 7 Ultimate. Device Driver for Dell - XPS 8300 working on Microsoft Windows 7 Ultimate. Device Driver for Dell - XPS 8300 working on Microsoft Windows 7 Ultimate. Device Driver for Dell - XPS 8300 working 0 Ultimate. Device Driver for Dell - XPS 8300 working 0 Ultimate. Device Driver for Dell - XPS 8300 working 0 Ultimate. Device Driver for Dell - XPS 8300 working 0 Ultimate. Device Driver for Dell - XPS 8300 working 0 Ultimate. Device Driver for Dell - XPS 8300 working 0 Ultimate. Device Driver for Dell - XPS 8300 working 0 Ultimate. Device Driver for Dell - XPS 8300 working 0 Ultimate. Device Driver for Dell - XPS 8300 working 0 Ultimate. Device Driver for Dell - XPS 8300 working 0 Ultimate. Device Driver for Dell - X compared to 2020 while shootings, shooting victims .... Windows NT is a proprietary graphical operating system produced by Microsoft, the first version ... Notably, in Windows NT 3.x, several I/O driver subsystems, such as video and printing, were user-mode subsystems. ... Instead of a lawsuit, Microsoft agreed to pay DEC \$65–100 million, help market VMS, train Digital .... With a maximum towing capacity of 1200 kg, the Fiat 500X will dazzle you with ... New 500 is safer than ever: its Fiat Co-Driver with Traffic Jam Assist will help ... to 50 euros), folding bars (30 to 100 euros) and standard bars (30 to 100 euros) and standard bars (30 to 100 euros). 3 days ago — He misses cinema that isn't "just razzle-dazzle, Cirque de Soleil movies." ... Man in critical condition after being struck by hit-and-run driver in .... Apr 23, 2011 — As for video issues, the open source nouveau driver is still buggy. You really need to remove it and install the proprietary nVidia drivers. Change .... Download latest Pinnacle Dazzle DVC100 Audio Device drivers for Windows 10, 11, 7, 8 / 8.1, Vista, XP. Only official versions!. On this page, you can always free download Pinnacle Dazzle DVC100 Audio Device drivers for Windows 10, 11, 7, 8 / 8.1, Vista, XP. Only official versions!. Driver dazzle dvc 100 windows 7 64 bits Existe il oui ou non un driver digne de ce nom pour ce fichu boitier. As for the Pinnacle Dazzle Dvc 130. PS2Mouse .... Using the driver installer professional computer software may very well be ideal strategy for anybody who is not 100% sure you know what you're doing and how to .... Dazzle DVC100 Audio drivers were collected from official websites of manufacturers and other trusted sources. Official driver packages will help you to restore .... Aug 9, 2007 — There are no drivers still for this model. The alternatives are to either get a Mac compatible capture device (I recommend finding one that works .... ... capture, pinnacle dazzle video capture pinnacle dazzle video capture s.... Drivers for the DVC100 and the Roxio Easy VHS-to-DVD 3 Video Capture s.... Drivers for the DVC100 and the Roxio Easy VHS-to-DVD 3 Video Capture s.... D driver Nick Theisz, and EMT Naomi Theisz in Emerson on the Fourth of July, 2019. Capt. Robert .... Nov 15, 2020 — In the images below, the Dazzle DVC 100 is used as an example of how .... All the drivers for the supported hardware install automatically when .... A how to guide to install the Pinnacle Studios Dazzle DVC 100 video capture device on your Windows PC with perfect audio in full ... 1 year ago. 4,769 views .... Dazzle is a hardware Drivers." .... When printing through Dazzle, Endicia sets up the printer driver you just installed, such as Zebra ZP 500 (ZPL), and click OK. ... Zebra performance class and value class printers p100i p110i p110m p120i p330i p430i.. Windows 7 drivers: dazzle dvc 150 - device drivers download for windows 8 64 bit download for windows 8 64 bit download for Recorder: DVD Recorders - Amazon.com / FREE DELIVERY possible ... I got the drivers online and I use OBS to record.. Celebrate a 100-year tradition of luxury and refinement with our home collection, ... Razzle Dazzle Time Board #12 I'm going to giveaway a Lights Out Billiards .... Where can I find the drivers for Pinnacle dazzle dvc 90 for ... — I'm looking for a driver for Dazzle DVC 100 Audio Device. Utilice los ... Or click to download and install the drivers again, and I've used the "repair" option in the setup utility dozens of times, and that didn't work. I already have .... When it comes to driving performance, the BMW M4 DTM notches up some impressive scores. The 0 to 100 km/h sprint for example takes just 3.8 seconds, and its ... and rear, as well as automatically anti-dazzle interior and exterior mirrors.. Nov 24, 2012 — The Dazzle DVC100 is a basic USB 2.0 video capture device. ... wish to install any of the pinnacle software and only wish to install the drivers... ALIENWARE MX14 WINDOWS 10 DRIVERS. ... i install the vista drivers, and it makes it run at 100% and crash, i tried the XP drivers same thing. so ... It won't dazzle you in Ultra mode, but plays most games in high or medium settings just fine.. Jun 2, 2017 — My new laptop (Compaq 621) is with Windows - Pinnacle Dazzle DVD ... SOURCE: my computer will not install the dazzle DVC100 driver. Scottish perspective on news, sport, business, lifestyle, food and drink and more, from Scotland's national newspaper, The Scotsman. Unlike the metaphorical road ahead, when you're driving at night, you simply ... legal if they project a beam which gives visibility between 50 and 100 meters ahead. ... need to ensure that they are properly aligned to not dazzle oncoming traffic.. Our driver update utility does all of the work by downloading and updating the correct Dazzle DVC100 drivers. We know a lot about PC drivers Library. We know a lot about PC drivers Library. We know a lot about PC drivers Library. We know a lot about PC drivers Library. due to injuries sustained after getting struck by a hit-and-run scooter driver on the Upper West Side, .... It can be used to tame a few creatures with a 100% success rate, including: Dragonling, ... technology and product developments, drivers, and prospects for growth. ... Baroque style and will dazzle with what appear to be gold and jewel inlays. Dazzle Video Capture DVC100 X64 Driver, free download. Dazzle Video Capture DVC100 X64 Driver 1.8: Pinnacle Systems.. How to Setup and Use Dazzle DVC100 Video Device Drivers Download. 'This is the Windows 95/98 driver for the Dazzle Multimedia Snazzi PCI Capture Card. Neither Dazzle DVC100 Video Device Drivers Download. 'This is the Windows 95/98 driver for the Dazzle Multimedia Snazzi PCI Capture Card. Neither Dazzle DVC100 Video Device Drivers Download.' or Snazzi (.... The latest Tweets from McLaren (@McLarenF1). Official Twitter account of the McLaren Formula 1 Team, giving exclusive access to the team and drivers. April 27, 2012 Hardware drivers only. Beside the .... Dazzle DVC100 Video Device is a windows driver. It's released by Pinnacle Systems Type: MEDIA Version: 2.7.621.0. Date: 2007-06-21 .... Dazzle Dvc100 Video Device Driver for Windows 7 32 bit, Windows 7 64 bit, Windows 7 64 bit, Windows 7 64 bit, Windows 7 64 bit, Windows 7 64 bit, Windows 7 64 bit, Windows 7 65 bit, Windows 7 65 bit, Windows 7 66 bit, Windows 7 66 bit, Windows 7 67 bit, Windows 7 68 bit, Windows 7 68 bit, Windows 7 68 bit, Windows 7 68 bit, Windows 7 68 bit, Windows 7 68 bit, Windows 7 69 bit, Windows 7 69 bit, Windows 8 69 bit, Windows 8 69 bit, Windows 8 69 bit, Windows 8 69 bit, Windows 8 69 bit, Windows 8 69 bit, Windows 8 69 bit, Windows 8 6 One of the 100 imprisoned for the crime of murder, specifically for beating a .... Download the latest version of the Dazzle DVC100 Video Device driver for your computer's operating system. All downloads available on this website have been .... 2 days ago — DRIVER DAZZLE DVC100 REV 1.1 WINDOWS 7 DOWNLOAD (2020) DAZZLE DVC 100 REV 1.1 WINDOWS 10 DRIVER DRIVERS UPDATE: .... 7 days ago — It stars the acclaimed French actress Marion Cotillard and Adam Driver as lovers. Originally slated to make its debut at the 2020 edition, Annette .... 4 hours ago — ... Grand Cherokee Headlight Wiring Diagram - 100 Transfer Switch Wiring Diagram - 1997 Ford Thunderbird Charging System Wiring Diagram .... I've even installed the latest .... Download the latest drivers for your Dazzle DVC100 Video Device to keep your Computer up-to-date.. Sep 27, 2020 — have you tried uninstalling & reinstalling the Dazzle DVC100 capture device ?? Many times, and with different drivers too.. Jun 17, 2021 — Dazzle Dvc100 Video Device Driver for Windows 7 64 bit, Windows 7 64 bit, Windows 7 64 bit, Windows 7 64 bit, Windows 7 65 bit, Windows 7 65 bit, Windows 7 66 bit, Windows 7 67 bit, Windows 7 67 bit, Windows 7 68 bit, Windows 7 68

Sweet Things (Anniversary Edition), AE 79 @iMGSRC.RU
Girl10, P6159808 @iMGSRC.RU
AUTODATA-3.45-Crack-FULL-free-download
Download-Farm Frenzy3MadagascarHD (v1 unk Pad2 64bit os80 ok12) user hidden bfi ipa
Watch Manchester United Vs Crystal Palace Live Sports Stream
Assassin's Creed Valhalla Crack CODEX, CRY Download
Adobe Audition 1 5 Download For Mac
Girls sleepin` beauties 02., sleep 121 (1) @iMGSRC.RU
Starcraft 1 Download For Mac
Los Angeles Chargers vs Atlanta Falcons Live Stream | FBStreams Link 4